# Instrução de Uso - **KIT IBMP Biomol Malária** IU-IVD-005

Revisão 05 04/11/2022

# **1. NOME COMERCIAL**

Kit IBMP Biomol Malária

#### **2. DADOS DO FABRICANTE**

INSTITUTO DE BIOLOGIA MOLECULAR DO PARANÁ – IBMP

CNPJ: 03.585.986/0001-05 RUA PROFESSOR ALGACYR MUNHOZ MADER, 3.775 CEP 81350-010 - CURITIBA – PARANA – BRASIL Suporte e Assessoria Científica: 0800 400 4267 Horário de atendimento: segunda à sexta-feira, das 8:30 às 16:30h (exceto feriados)

sac@ibmp.org.br | www.ibmp.org.br

## **3. APRESENTAÇÃO**

Kit para 96 determinações (Para cada alvo: 46 amo stras; 1 poço para Controle Positivo; 1 poço para Controle Negativo).

#### **4. FINALIDADE**

Teste molecular para detecção laboratorial qualitativa (presença/ausência) dos protozoários *Plasmodium falciparum* e *Plasmodium vivax* em amostras de sangue total através da técnica de PCR em tempo real.

# **USO EM DIAGNÓSTICO** *IN VITRO*

# **5. USUÁRIO PRETENDIDO**

O teste deve ser realizado por profissionais da área de saúde com conhecimento específico em biologia molecular.

# **6. INDICAÇÕES DE ARMAZENAMENTO OU MANUSEIO**

O transporte do Módulo de Amplificação Kit IBMP Biomol Malária deve ser realizado em gelo seco e o armazenamento deve ser feito entre -35 e -15ºC.

#### **7. PRINCÍPIO DE FUNCIONAMENTO**

O Kit IBMP Biomol Malária utiliza a técnica de PCR em Tempo Real (PCR - Reação em Cadeia pela Polimerase). A reação de PCR em Tempo Real permite a detecção de sequências específicas, em uma amostra de DNA extraído, a partir da captura de intensidade de fluorescência, durante o andamento da reação.

O Kit IBMP Biomol Malária permite a detecção dos protozoários *Plasmodium falciparum* e *Plasmodium vivax* além de um Controle Interno (CI) da reação. A detecção d a presença de ácidos nucleicos do patógeno e do Controle

# $\Im$  ibmp

Interno é feita através da utilização de sondas específicas para cada alvo molecular (oligonucleotídeos marcados com fluorescência). O teste é realizado através do preparo de duas diferentes misturas de reação de PCR, uma específica para o alvo *P. falciparum* e outra para o alvo *P. vivax*. Em ambas as reações existe a presença do alvo p ara control e interno da reação (CI).

A amplificação do Controle Interno indica o fun cionamento adequado da reação (reagentes e operador) e a q ual i dade do DNA extraído. Em amostras negativas, apenas o Controle Interno é detectado. Já a amplificação p ara o s d ois al vos moleculares (patógeno e CI) indica a presença d e DNA d o protozoário na amostra.

Esse KIT foi desenvolvido para a realização de an ál ises de perfil qualitativo, ou seja, avalia apenas a presença ou ausência do alvo molecular.

# **8. TIPO DE AMOSTRAS OU MATRIZES APLICÁVEIS**

Produto deve ser utilizado em DNA extraído de amostras d e sangue total coletado em tubo apropriado contendo EDTA.

#### **8.1. Condições de coleta, manuseio, preparo ou preservação de amostras**

A coleta da amostra de sangue total deve ser feita através de punção de veia do braço e coleta em tubo específico contendo EDTA como conservante. Após a coleta, a amostra deverá ser processada para armazenamento, p odendo ser mantida em geladeira por até 48 horas. As extrações de DNA das amostras foram validadas com o kit de Extração de Ácidos Nucleicos "QIAamp DNA Blood Mini Ki t" (QIAGEN) adotando o protocolo estabelecido pelo fabri cante. Ap ós a purificação, o DNA deve ser guardado em freezer -20ºC.

# **9. DESCRIÇÃO DO PRODUTO**

# **9.1. Composição**

O Kit IBMP Biomol Malária é composto por:

- 01 microtubo contendo 1100 µL de Água RNase Free;
- 01 microtubo contendo 900 µL de Mistura de PCR;
- 01 microtubo contendo 60 µL de OligoMix Vivax
- 01 microtubo contendo 60 µL de OligoMix FAL;
- 01 microtubo contendo 60 µL de Controle Negativo;
- 01 microtubo contendo 60 µL de Controle Positivo;

#### **9.2. Materiais necessários não fornecidos com o produto**

• Equipamentosde proteção individual (jaleco, máscara descartável, óculos de segurança, luvas sem pó descartáveis);

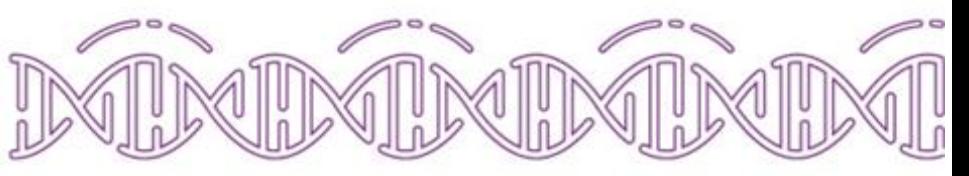

- Tubos para diluição e armazenamento de amostras;
- Microtubos de 1,5 ou 2,0 mL para o preparo da reação;
- Micropipetas de precisão (0,5-10 µL; 2,0-20 µL; 10-100  $UL e 100-1000 U$
- 01 placa de PCR (96 poços) ou tubos de qPCR compatíveis com Rotor-Gene Q;
- 01 adesivo óptico para placa de PCR;
- Kit de extração de ácidos nucleicos;
- Cabine de segurança biológica;
- Centrífuga para microtubos;
- Centrífuga para microplacas;
- Agitador tipo vórtex;
- 7500 Real-Time PCR (Applied Biosystems) o u Ro tor-Gene Q (Qiagen).

#### **10. ESTABILIDADE DO PRODUTO EM USO**

O estudo de estabilidade em uso apresentou desempenho satisfatório mesmo após cinco ci cl os d e descongelamento. Desta forma, sugere-se que, quando não utilizado em sua totalidade, o módulo de amplificação Kit IBMP Biomol Malária pode ser congelado/descongelado até cinco vezes. A temperatura ambiente indicada para manipulação deste produto é entre 15 e 25ºC.

#### **11. PROCEDIMENTOS A SEREM REALIZADOS ANTES DA UTILIZAÇÃO DO PRODUTO**

A extração e purificação do DNA presente na amo stra deverá ser realizada conforme orientaçõesdo fabricante do kit indicado. Após a purificação, o DNA deve ser armazenado em freezer -20ºC.

**Importante:** Descongelar os reagentes do kit e centrifugá-los. Manter os reagentes em gelo durante todo o processo de preparo da reação.

#### **12. PROCEDIMENTOS DE CONTROLE DE QUALIDADE**

- Cuidados com Controle Positivo: deve-se manusear o controle positivo com cuidado e atenção para evitar possíveis contaminações do CP nos poços de amostras e gerar resultados falso-positivos.
- Cuidados com Controle Interno: ao manus ear o kit de amplificação, é importante utilizar os EPIs corretamente, a fim de evitar a contaminação das amostras por manipulação do operador e ocorrer a amp l ificação d o controle interno (alvo humano).
- Cuidados de contaminação: Para o bom funcionamento do kit de amplificação, o manuseio deve ocorrer em áreas segregadas ou dentro de cabines de manipulação

Instrução de Uso - KIT IBMP Biomol Malária 1

·Biomo

# $\hat{z}$  ibmp

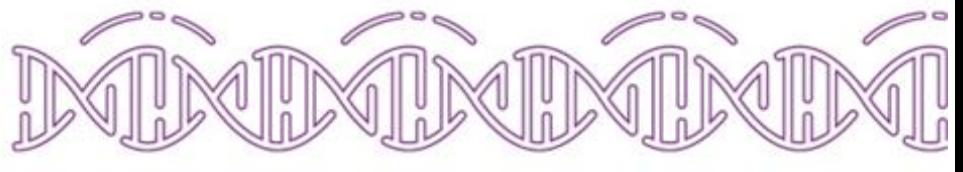

- de preparo de reações de PCR com superfícies devidamente descontaminadas. O operador d eve es tar devidamente paramentado (máscara, touca, jaleco e luvas), utilizar ponteiras descartáveis com filtro.
- Cuidados de descarte: Por se tratar da manipul ação d e amostras biológicas, os componentes do kit d evem ser descartados conforme legislação vigente e n o rmas d a instituição**.**

#### **13. PROCEDIMENTOS PARA O USO DO PRODUTO 13.1.Em equipamentos 7500 Real-Time PCR system**

# **13.1.1. Preparo da reação**

- a.Identificar dois tubos de 1,5 ou 2,0 mL p ara o p reparo das reações.
- b.No caso de utilização do kit em sua totalidade é necessário preparar um volume suficiente para 50 reações para cada alvo (*P. falciparum* e *P. vivax*). Adicionar aos tubos, devidamente identificados, os volumes conforme tabela abaixo:

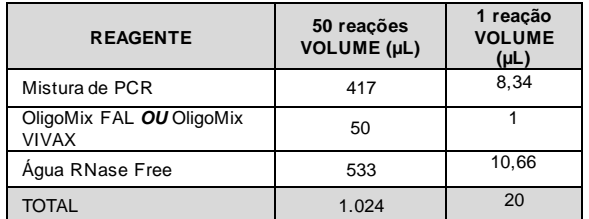

**IMPORTANTE. Este kit é composto por dois Oligomix, específicos para detectar cada um dos** *Plasmodium* **alvo. O kit é composto pelo Oligomix** *Falciparum***e Oligomix** *P***.**  *Vivax***. Sendo assim, é necessário preparar um tubo de mistura de reação para cada um dos alvos, conforme tabela acima.**

c.Misturar os reagentes por inversão. Após o preparo d as misturas de reação centrifugar os tubos e distribuir 20,0 µL do mix de reação em cada poço da placa, sugere-se que a metade da placa nas colunas de 1 a 6 (em azul ) seja destinada à reação de *P. falciparum* e nas co l unas de 7 a 12 (alaranjado) à reação de *P. vivax* conforme o esquema sugerido abaixo:

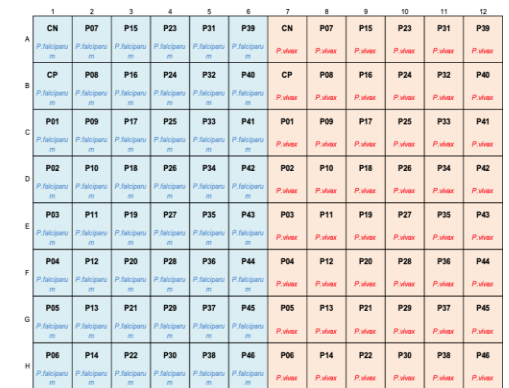

- d. Adicionar 5,0 µL do DNA de amostra de pacientes previamente extraídas em cada poço, de acordo com o desenho da placa. Cada amostra deve ser testada em duplicata (uma réplica para cada alvo).
- e. Adicionar 5,0 µL do Controle Positivo (CP) n os p oços correspondentes, conforme desenho esquemático.
- f. Adicionar 5,0 µL do Controle Negativo (CN) nospoços correspondentes, conforme desenho esquemático.

## **13.1.2 Programação do equipamento de PCR em tempo real**

- a. Ligar o equipamento *7500 Real-Time PCR (Applied Biosystems*) e seu computador.
- b. Abrir o programa (7500*software*) e fazer o login utilizando as credenciais apropriadas.
- c. Inserir a placa no equipamento com as p osições d os poços dispostas como no desenho esquemático apresentado anteriormente.
- d. Na aba *Define Targets and Samples*, seção *Define Targets*, adicionar 02 alvos clicando no botão *Add New Target.* Incluir nessa seção os dados conforme a tabela a seguir:

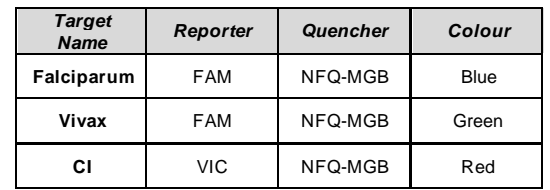

- e.Na seção *Define Samples*, adicionar o s campos p ara cada amostra e controles, clicando no bo tão *Add New Sample.* Identificar os campos correspondente de acordo com a posição na placa.
- f. Na aba *Assign Targets and Samples*, em *View Plate Layout*, selecionar todos os poços na figura de representação da placa e atribuir a amostra que correspondem àquele poço na seção *Assignsample(s) to the selected wells*;
- g.Selecionar *ROX* em *Select the dye to use as the passive reference*.
- h.No submenu *Run Method*, aba *Graphical View*, alterar o volume de reação para **25 µL** em *Reaction Volume Per Well;*
- i. Alterar o número de ciclos para **45** em *Number of Cycles.* No gráfico, alterar a temperatura e o temp o d e cada estágio, para os seguintes valores:

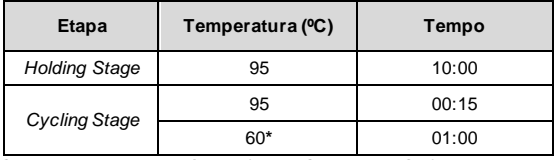

*\*Captura de fluorescência (Data Collection On).*

j. No menu *Run*, clicar em **START RUN**. Uma janela será aberta e o usuário deverá digitar o nome do arqui vo d a corrida que será salvo em formato "**.eds"**.

# **13.1.3 Análise dos resultados**

No menu *Analysis,* selecionar *Analysis Setting*. Uma janela de configurações de análise abrirá. Nessa janela, na aba *Ct settings,* desafixar os itens *Use Default Settings, Automatic Threshold* e *Automatic Baseline* para cada alvo e i n serir os valores conforme tabela a seguir:

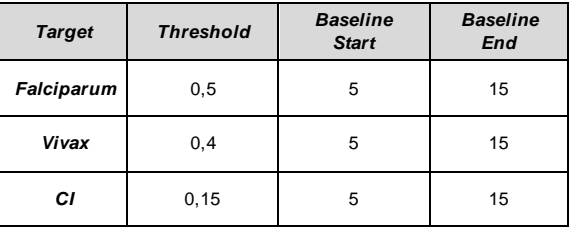

Clicar em *Apply Analysis Settings* e, em seguida, *Reanalyse.*

Instrução de Uso - KIT IBMP Biomol Malária 2

# $\Im$  ibmp

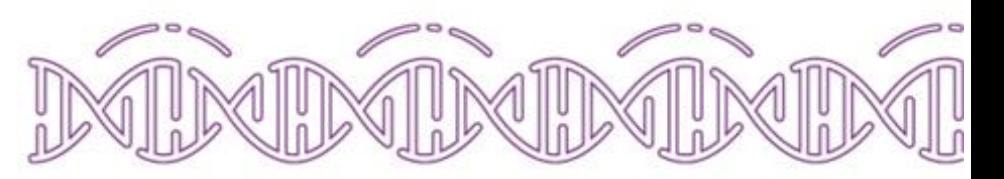

#### **13.1.4 Interpretação dos resultados**

Para que os resultados obtidos sejam válidos, os seguintes critérios devem ser obtidos na análise dos resultados:

Controle Negativo (CN): Não deve apresentar amplificação (ultrapassar o threshold) para nenhum dos alvos.

Controles Positivos (CP): Deve apresentar amplificação para os dois alvos: Ct entre 21 – 27.

Amostras: Os seguintes valores de *Cycle threshold* (Ct) podem ser usados para a determinação qualitativa dos resultados:

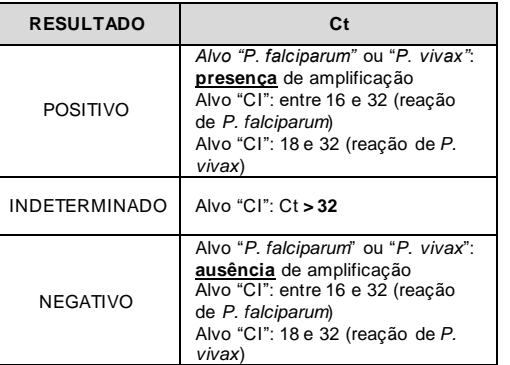

#### **13.2. Em equipamentos ROTOR-GENE Q 13.2.1. Preparo da reação**

- a.Identificar dois tubos de 1,5 ou 2,0 mL p ar a o p reparo das reações.
- b.No caso de utilização do kit em sua totalidade é necessário preparar um volume suficiente para 50 reações para cada alvo (*P. falciparum* e *P. vivax*). Adicionar aos tubos, devidamente identificados, os volumes conforme tabela abaixo:

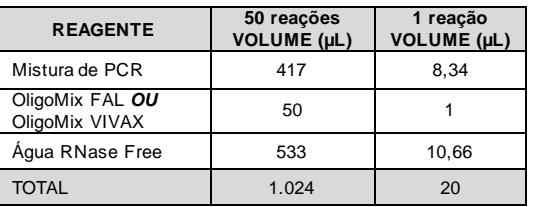

**IMPORTANTE. Este kit é composto por dois Oligomix, específicos para detectar cada um dos** *Plasmodium* **alvo. O kit é composto peloOligomix** *Falciparum***e Oligomix** *P***.**  *Vivax***. Sendo assim, é necessário preparar um tubo de mistura de reação para cada um dos alvos, conforme tabela acima.**

- c.Misturar os reagentes por inversão. Após o preparo d as misturas de reação centrifugar os tubos e distribuir 20,0 µL do mix de reação em cada tubo do Rotor-Gene Q (0,2 mL para o rotor vermelho ou 0,1 µL para o azul). Sugerese que a metade da capacidade do rotor seja destinada à reação de *P. falciparum* e metade à reação de *P. vivax*;
- d.Adicionar 5,0 µL do Controle Positi vo (CP) n os tubo s correspondentes.
- e.Adicionar 5,0 µL do ControleNegativo (CN) n os tubo s correspondentes.
- f. Adicionar 5,0 µL do DNA de amostra de pacientes previamente extraídas em cadatubo, posicionar no rotor e registrar a posição utilizada para cada amostra e p ara cada alvo. Cada amostra e cada controle deve ser testada em uma única replicata para cada alvo;
- g.Posicionar o anel de travamento no rotor e en caixar o rotor no Rotor-GeneQ.

#### **13.2.2 Programação do equipamento de PCR em tempo real**

- a.Ligar o equipamento *Rotor-Gene Q (Qiagen*) e seu computador.
- b.Abrir o programa de operação do Rotor-Gene.
- c.Na aba *2. Confirm Profile*, selecionar *Cycling*. Selecionar a fase de extensão e modificar o tempo para 60 seconds. Ajustar o número de ciclos da reação para 45, certifi carse de que os canais *Green* e *Yellow* e *Orange* estão ativados e clicar em *Start Run.*
- d.Enquanto a corrida ocorre, é possível registrar as amostras no software. Preencher os campos de forma a identificar o alvo e a amostra correspondentes à cad a posição do rotor. Isto facilita a análise posterior dos dados.

#### **13.2.3 Análise dos resultados**

- a. Uma vez concluída a corrida, selecionar o canal *Green* (Cycling A. Green) na barra *Channels*.
- b. Na janela seguinte, clicar em *Options* > *Normalise to Cycling A. Orange* para normalizar a fluorescência pela referência passiva. Fechar a janela Raw Channel.

c.Repetir as etapas a. e b, agora para o canal *Yellow*.

- d.Clicar em Analysis. Analisar os canais normalizados (Cycling A.Green/CyclingA.Orange e Cycling A.Yellow/CyclingA.Orange), dando um duplo cl ique em cada.
- e.Cada alvo normalizado deve aparecer em um co n junto de janelas posicionado lado a lado. Nas janelas que apresentam as curvas de amplificação, selecionar a opção *Slope Correct*. Em seguida clicar em *Ignore First* e, na caixa a seguir, digitar 2 e clicar em OK.
- f. Para cada alvo, ajustar o *threshold* de acordo com a tabela abaixo:

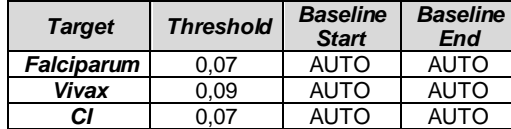

## **13.2.4 Interpretação dos resultados**

Para que os resultados obtidos sejam válidos, os seguintes critérios devem ser obtidos na análise dos resultados:

Controle Negativo (CN): Não deve apresentar ampl ificação (ultrapassaro threshold) nos canais Green e Yellow (sem amplificação para nenhum dos alvos).

Controles Positivos (CP): Deve apresentar ampli fi cação n o canal Green com Ct entre 18 – 26 e amplificação n o c anal Yellow com Ct entre 20 – 23(amplificação para os dois alvos).

Amostras: Os seguintes valores de Cycle threshold (Ct) podem ser usados para a determinação qualitativa dos resultados:

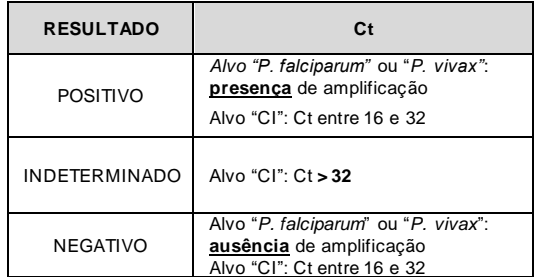

**BMP-Biomol** 

# $\Im$  ibmp

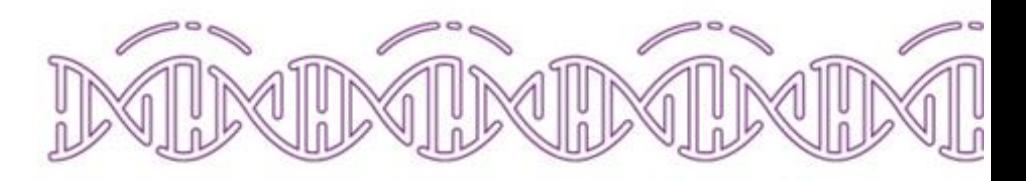

# **14 SUBSTÂNCIAS INTERFERENTES OU LIMITAÇÕES DO PRODUTO**

- Excesso de ruído ou sinal de fluorescência muito baixo nos gráficos de amplificação indicam q ue p ode ter o corri do degradação do DNA da amostra. A ausência de amplificação do controle interno da reação pode indicar um problema no processo de extração, recomenda-se repetir o processo e testá-la novamente.
- A falta de sinal de amplificação também pode ser causada por ausência de amostra no poço, recomenda-se repetir o teste certificando-se que a amostra foi adicionada.
- Excesso de DNA na reação pode inibir a ampli ficação d o Controle Interno, recomenda-se fazer uma diluição da amostra (1:10 e/ou 1:100) e realizar uma nova amplificação.

## **15 CARACTERÍSTICAS DE DESEMPENHO**

O Kit IBMP Biomol Malária apresentou sensibilidade (relativo à microscopia) de 100% para as duas plataformas. A especificidade foi de 99% para os equi pamentos da séri e 7500 Applied Biosystems e de 100% para o Rotor-Gene Q. Os limites de detecção (LoD<sub>95</sub>) para o Kit IBMP Biomol Malária, calculado com o controle sintético, foram os sequintes:

- Para o 7500 Real-Time PCR System: 120 cópias do alvo/µL para *P. falciparum* o que corresponde a 0,012 parasitos/ µL\*; e 111 cópias do alvo/µL para *P. vivax;* o que corresponde a 0,011 parasitos/µL\*.
- Para o Rotor-Gene Q: foi definido 343 cópias do al vo/µL para *P. vivax;* o que corresponde a 0,034 parasitos/µL\*. Não tendo sido definido para *P. falciparum*, uma vez q ue todas as concentrações avaliadas foram sempre 100% positivas (Dessa forma, considerou-se men or o u i gual a 0,01 parasitos/uL ou menor ou igual a 100 cópias/uL).

\*Relação teórica calculada, inferida a partir do número médio de cópias do alvo que é cerca de 10.000 cópias/genoma do parasito.

Não foi observada reação cruzada com nenhuma das 59 espéciesde microrganismos testados com o Kit IBMP Biomol Malária

#### **16 RISCOS RESIDUAIS IDENTIFICADOS** Não aplicável.

#### **17 DESCARTE DE RESÍDUOS**

Os componentes do kit devem ser descartados conforme legislação vigente e normas da instituição**.**

#### **18 TERMOS E CONDIÇÕES DE GARANTIA DA QUALIDADE DO PRODUTO**

- O produto deve ser utilizado dentro do prazo d a val idade determinado pelo fabricante.
- Para um melhor desempenho do teste é necessária a utilização de instrumentos de medição e detecção devidamente calibrados e/ou qualificados, quando aplicável.
- O Kit IBMP Biomol Malária foi validado para amostras coletadas em tubos de coleta de sangue contendo EDTA e processadas para extração de DNA com o Kit QIAamp DNA Blood Mini (QIAGEN).
- O fabricante não se responsabiliza pelos resultados obtidos, caso o usuário não siga corretamente as instruções de uso e condições de armazenamento dos insumos.

MP-Biomo